## Package 'hypercube'

February 28, 2020

<span id="page-0-0"></span>Type Package

Title Organizing Data in Hypercubes

Version 0.2.1

Author Michael Scholz

Maintainer Michael Scholz <michael.scholz@th-deg.de>

Description Provides functions and methods for organizing data in hypercubes (i.e., a multi-dimensional cube). Cubes are generated from molten data frames. Each cube can be manipulated with five operations: rotation (change.dimensionOrder()), dicing and slicing (add.selection(), remove.selection()), drilling down (add.aggregation()), and rolling up (remove.aggregation()).

License GPL-3

Encoding UTF-8

**Depends**  $R$  ( $> = 3.3.0$ ), stats, plotly

Imports methods, stringr, dplyr

LazyData TRUE

RoxygenNote 7.0.2

NeedsCompilation no

Repository CRAN

Date/Publication 2020-02-28 07:10:08 UTC

### R topics documented:

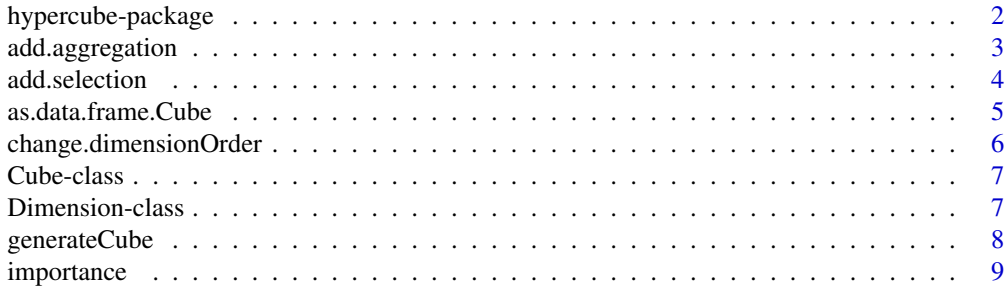

<span id="page-1-0"></span>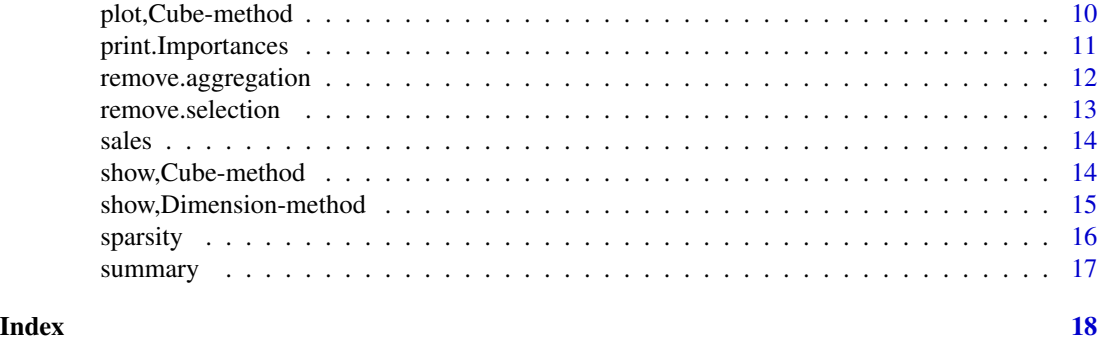

hypercube-package *Provides functions and methods for organizing data in hypercubes*

#### Description

This package provides methods for organizing data in a hypercube Each cube can be manipulated with five operations rotation (changeDimensionOrder), dicing and slicing (add.selection, remove.selection), drilling down (add.aggregation), and rolling up (remove.aggregation).

#### Details

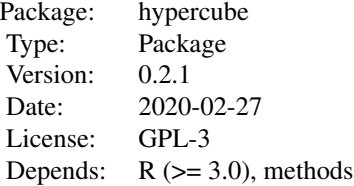

#### Author(s)

Michael Scholz <michael.scholz@th-deg.de>

```
# Simple example
data("sales")
cube = generateCube(sales, columns = list(time = c("month", "year"),location = c("state"), product = "product"), valueColumn = "amount")
cube
# More sophisticated example
data("sales")
```
#### <span id="page-2-0"></span>add.aggregation 3

```
cube = generateCube(sales, columns = list(time = c("month", "year"),location = c("state"), product = "product"), valueColumn = "amount")
cube = add.selection(cube, criteria = list(state = c("AL", "TX")))
cube = add.aggregation(cube, dimensions = c("month", "year"), fun = "sum")
cube
df = as.data.frame(cube)
df
```
<span id="page-2-1"></span>add.aggregation *Adds an aggregation to a hypercube*

#### Description

This function adds a further aggregation to a hypercube. The cube itself will not be changed. The aggregation only affect the data that will be shown when printing the cube. Note that selection criteria will be applied before aggregating the data.

#### Usage

```
add.aggregation(
  x,
  dimensions,
  fun = c("sum", "min", "max", "prod", "mean", "median", "sd", "count")
)
```
#### Arguments

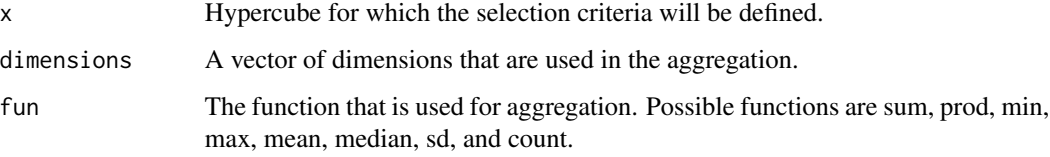

#### Value

Returns a Cube object with the added aggregation.

#### Author(s)

Michael Scholz <michael.scholz@th-deg.de>

#### See Also

[Cube](#page-6-1) [remove.aggregation](#page-11-1) [add.selection](#page-3-1)

#### Examples

```
data("sales")
cube = generateCube(sales, columns = list(time = c("month", "year"),location = c("state"), product = "product"), valueColumn = "amount")cube = add.aggregation(cube, dimensions = c("month", "year"), fun = "sum")
cube
```
<span id="page-3-1"></span>add.selection *Adds selection criteria to a hypercube*

#### Description

This function adds further selection criteria to a hypercube. The cube itself will not be changed. The selection criteria only affect the data that will be shown when printing the cube. Note that selection criteria will be applied before aggregating the data.

#### Usage

```
add.selection(x, criteria)
```
#### **Arguments**

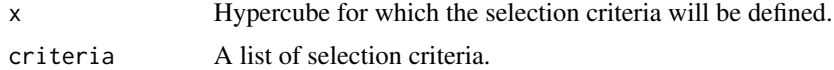

#### Value

Returns a Cube object with the added selection criteria.

#### Author(s)

Michael Scholz <michael.scholz@th-deg.de>

#### See Also

[Cube](#page-6-1) [remove.selection](#page-12-1) [add.aggregation](#page-2-1)

```
data("sales")
print(str(sales))
cube = generateCube(sales, columns = list(time = c("month", "year"),
      location = c("state"), product = "product"), valueColumn = "amount")cube = add.selection(cube, criteria = list(state = c("CA", "FL")))
cube
```
<span id="page-3-0"></span>

```
cube = add.setlection(cube, criteria = list(state = c("TX")))cube
```
as.data.frame.Cube *Converts the actual view of a cube to a data frame*

#### Description

Converts the actual view of a Cube object to a data frame. All added selections and aggregations will be regarded. Note that selection criteria will be applied before aggregating the data.

#### Usage

## S3 method for class 'Cube' as.data.frame(x, row.names =  $NULL$ , optional =  $FALSE$ , ...)

#### Arguments

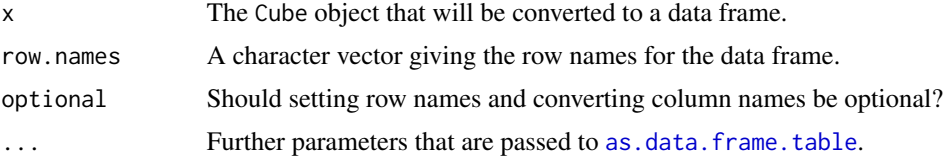

### Value

A molten data frame

#### Author(s)

Michael Scholz <michael.scholz@th-deg.de>

#### See Also

[add.aggregation](#page-2-1) [add.selection](#page-3-1)

```
data("sales")
cube = generateCube(sales, columns = list(time = c("month", "year"),
     location = c("state"), product = "product"), valueColumn = "amount")
cube = change.dimensionOrder(cube, dimensions = c("product", "month", "year", "state"))
df = as.data.frame(cube)
df
```
<span id="page-5-0"></span>change.dimensionOrder *Changes the order of the dimensions in a given cube*

#### Description

Changes the order of the dimensions in a given cube

#### Usage

change.dimensionOrder(x, dimensions)

#### Arguments

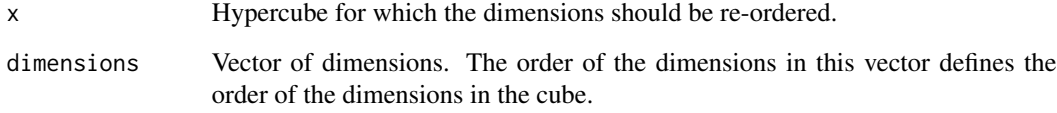

#### Value

Returns a Cube object.

#### Author(s)

Michael Scholz <michael.scholz@th-deg.de>

#### See Also

**[Cube](#page-6-1)** 

```
data("sales")
cube = generateCube(sales, columns = list(time = c("month", "year"),
      location = c("state"), product = "product"), valueColumn = "amount")
cube = change.dimensionOrder(cube, dimensions = c("product", "month", "year", "state"))
cube
```
<span id="page-6-1"></span><span id="page-6-0"></span>

Class "Cube"

#### Slots

data (array) The data that are represented as hypercube.

structure (list) The structure of the dimensions of the hypercube.

view (list) Information about how to build a view for the hypercube. This information is stored in a list of [Dimension-class](#page-6-2) objects.

#### Objects from the Class

Objects can be created by calls of the form new("Cube",...). This S4 class describes Cube objects.

#### Author(s)

Michael Scholz <michael.scholz@th-deg.de>

#### See Also

[generateCube](#page-7-1)

#### Examples

# show Cube definition showClass("Cube")

<span id="page-6-2"></span>Dimension-class *Class* "Cube"

#### Description

Class "Cube"

#### Slots

name (character) The name of the dimension.

values (vector) A vector of selected values for this dimension.

aggregation (vector) A vector of aggregation functions that will be applied to this dimension.

#### <span id="page-7-0"></span>Objects from the Class

Objects can be created by calls of the form  $new("Dimension", \ldots)$ . This S4 class describes Dimension objects.

#### Author(s)

Michael Scholz <michael.scholz@th-deg.de>

#### Examples

```
# show Dimension definition
showClass("Dimension")
```
<span id="page-7-1"></span>generateCube *Generates a hypercube from a given dataframe*

#### Description

This function generates a hypercube from a given dataframe. The dimensions of the hypercube correspond to a set of selected columns from the dataframe.

#### Usage

```
generateCube(
  data,
  columns,
  valueColumn,
  fun = c("sum", "min", "max", "prod", "mean", "median", "sd", "count")
\lambda
```
#### Arguments

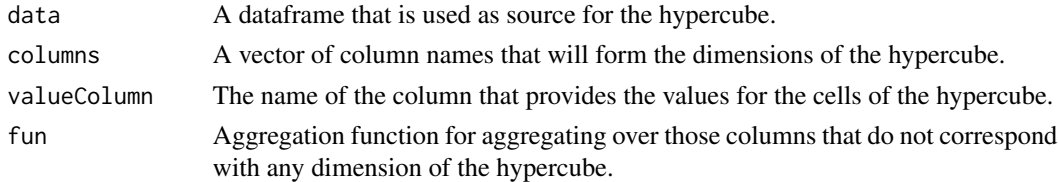

#### Value

Returns a Cube object.

#### Author(s)

Michael Scholz <michael.scholz@th-deg.de>

#### <span id="page-8-0"></span>importance 9

#### See Also

**[Cube](#page-6-1)** 

#### Examples

```
data("sales")
cube = generateCube(sales, columns = list(time = c("month", "year"),location = c("state"), product = "product"), valueColumn = "amount")
```
<span id="page-8-1"></span>

importance *Calculates the dimension importances of a given cube.*

#### Description

Calculates the importance values for all dimensions of the actual view of a Cube object. All added selections and aggregations will be regarded. Note that selection criteria will be applied before aggregating the data.

#### Usage

importance(x)

#### Arguments

x The Cube object for which the importance values will be computed.

#### Value

Sparsity value

#### Author(s)

Michael Scholz <michael.scholz@th-deg.de>

#### See Also

[sparsity](#page-15-1)

```
data("sales")
cube = generateCube(sales, columns = list(time = c("month", "year"),
     location = c("state"), product = "product"), valueColumn = "amount")
importance(cube)
```
<span id="page-9-0"></span>

Generates a parallel coordinate plot for a given Cube object. All added selections and aggregations will be regarded.

#### Usage

```
## S4 method for signature 'Cube'
plot(x, color = NA, colorscale = "RdBu", ...)
```
#### Arguments

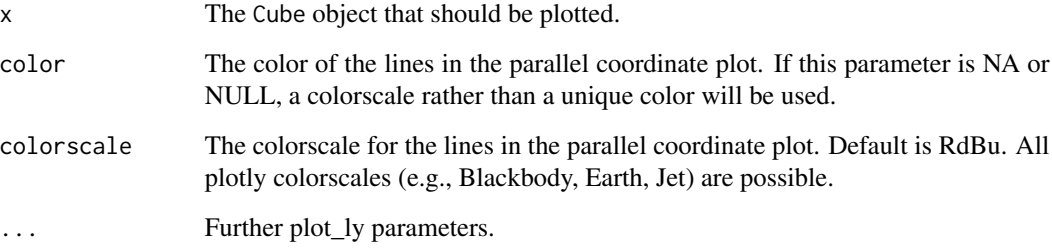

#### Author(s)

Michael Scholz <michael.scholz@th-deg.de>

#### See Also

**[Cube](#page-6-1)** 

```
data("sales")
cube = generateCube(sales, columns = list(time = c("month", "year"),location = c("state"), product = "product"), valueColumn = "amount")
plot(cube)
```
<span id="page-10-0"></span>Prints an Importances object.

#### Usage

```
## S3 method for class 'Importances'
print(x, \ldots)
```
### Arguments

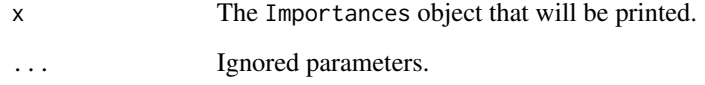

#### Value

Sparsity value

#### Author(s)

Michael Scholz <michael.scholz@th-deg.de>

#### See Also

[importance](#page-8-1)

```
data("sales")
cube = generateCube(sales, columns = list(time = c("month", "year"),
      location = c("state"), product = "product"), valueColumn = "amount")importances = importance(cube)
print(importances)
```
<span id="page-11-1"></span><span id="page-11-0"></span>remove.aggregation *Removes aggregations from a hypercube*

#### Description

This function removes aggregations from a hypercube. The cube itself will not be changed. The aggregation only affect the data that will be shown when printing the cube.

#### Usage

```
remove.aggregation(x, dimensions = NA, last = FALSE)
```
#### Arguments

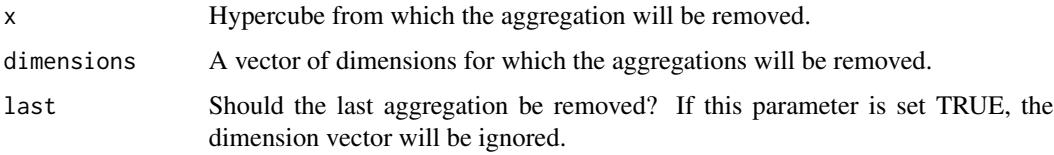

#### Value

Returns a Cube object with the added aggregation.

#### Author(s)

Michael Scholz <michael.scholz@th-deg.de>

#### See Also

[Cube](#page-6-1) [add.aggregation](#page-2-1) [remove.selection](#page-12-1)

```
data("sales")
cube = generateCube(sales, columns = list(time = c("month", "year"),
      location = c("state"), product = "product"), valueColumn = "amount")
cube = add.aggregation(cube, dimensions = c("month", "year"), fun = "sum")
cube
cube = add.aggregation(cube, dimensions = "year", fun = "sum")
cube
cube = remove.aggregation(cube, dimensions = "year")
cube
```
<span id="page-12-1"></span><span id="page-12-0"></span>remove.selection *Removes selection criteria from a hypercube*

#### Description

This function removes all selection criteria for the given dimensions. The cube itself will not be changed. The selection criteria only affect the data that will be shown when printing the cube.

#### Usage

remove.selection(x, dimensions)

#### Arguments

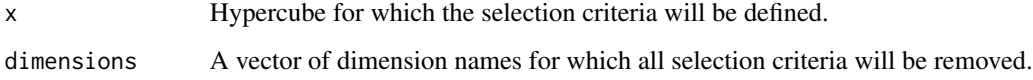

#### Value

Returns a Cube object with removed selection criteria.

#### Author(s)

Michael Scholz <michael.scholz@th-deg.de>

#### See Also

[Cube](#page-6-1) [add.selection](#page-3-1) [remove.aggregation](#page-11-1)

```
data("sales")
print(str(sales))
cube = generateCube(sales, columns = list(time = c("month", "year"),location = c("state"), product = "product"), valueColumn = "amount")
cube = add.selection(cube, criteria = list(state = c("CA", "FL")))
cube
cube = remove.selection(cube, dimensions = c("state"))
cube
```
<span id="page-13-0"></span>

A dataset containing 2,500 sales of 4 books in different states and countries.

#### Usage

sales

#### Format

A data fram with 2500 rows and 7 variables:

month month as number

year year as number

state abbreviation of the state as character

country country as character

product name of the product as character

unit number of sold products

amount amount of sales

#### Source

Synthetic dataset

show,Cube-method *Shows a Cube object*

#### Description

Shows the actual view of a Cube object. All added selections and aggregations will be regarded. Note that selection criteria will be applied before aggregating the data.

#### Usage

## S4 method for signature 'Cube' show(object)

### Arguments

object The Cube object

#### <span id="page-14-0"></span>Author(s)

Michael Scholz <michael.scholz@th-deg.de>

#### See Also

**[Cube](#page-6-1)** 

#### Examples

```
data("sales")
cube = generateCube(sales, columns = list(time = c("month", "year"),
      location = c("state"), product = "product"), valueColumn = "amount")
cube
```
show,Dimension-method *Shows a* Dimension *object*

#### Description

Shows a Dimension object

#### Usage

## S4 method for signature 'Dimension' show(object)

#### Arguments

object The Dimension object

#### Author(s)

Michael Scholz <michael.scholz@th-deg.de>

#### See Also

**[Cube](#page-6-1)** 

```
data("sales")
cube = generateCube(sales, columns = list(time = c("month", "year"),
      location = c("state"), product = "product"), valueColumn = "amount")
cube@view[[1]]
```
<span id="page-15-1"></span><span id="page-15-0"></span>

Calculates the sparsity of the actual view of a Cube object. All added selections and aggregations will be regarded. Note that selection criteria will be applied before aggregating the data.

#### Usage

sparsity(x)

#### Arguments

x The Cube object for which the sparsity will be computed.

#### Value

Sparsity value

#### Author(s)

Michael Scholz <michael.scholz@th-deg.de>

#### See Also

[importance](#page-8-1)

```
data("sales")
cube = generateCube(sales, columns = list(time = c("month", "year"),
      location = c("state"), product = "product"), valueColumn = "amount")sparsity(cube)
```
<span id="page-16-0"></span>

Shows the dimensions and the number of levels per dimension of the given cube. All added selections and aggregations will be regarded.

#### Usage

summary(x)

#### Arguments

x The Cube object for which the summary is shown.

#### Author(s)

Michael Scholz <michael.scholz@th-deg.de>

#### See Also

**[Cube](#page-6-1)** 

```
data("sales")
cube = generateCube(sales, columns = list(time = c("month", "year"),
     location = c("state"), product = "product"), valueColumn = "amount")summary(cube)
```
# <span id="page-17-0"></span>Index

∗Topic classes Cube-class, [7](#page-6-0) Dimension-class, [7](#page-6-0) ∗Topic datasets sales, [14](#page-13-0) ∗Topic manip hypercube-package, [2](#page-1-0) ∗Topic methods add.aggregation, [3](#page-2-0) add.selection, [4](#page-3-0) change.dimensionOrder, [6](#page-5-0) generateCube, [8](#page-7-0) importance, [9](#page-8-0) plot,Cube-method, [10](#page-9-0) remove.aggregation, [12](#page-11-0) remove.selection, [13](#page-12-0) sparsity, [16](#page-15-0) summary, [17](#page-16-0)

```
add.aggregation, 3, 4, 5, 12
add.aggregation,Cube-method
        (add.aggregation), 3
add.selection, 3, 4, 5, 13
add.selection,Cube-method
        (add.selection), 4
as.data.frame.Cube, 5
as.data.frame.table, 5
```
change.dimensionOrder, [6](#page-5-0) change.dimensionOrder,Cube-method *(*change.dimensionOrder*)*, [6](#page-5-0) Cube, *[3,](#page-2-0) [4](#page-3-0)*, *[6](#page-5-0)*, *[9,](#page-8-0) [10](#page-9-0)*, *[12,](#page-11-0) [13](#page-12-0)*, *[15](#page-14-0)*, *[17](#page-16-0)* Cube-class, [7](#page-6-0)

Dimension-class, [7](#page-6-0)

generateCube, *[7](#page-6-0)*, [8](#page-7-0)

hypercube *(*hypercube-package*)*, [2](#page-1-0) hypercube-package, [2](#page-1-0)

importance, [9,](#page-8-0) *[11](#page-10-0)*, *[16](#page-15-0)* importance,Cube-method *(*importance*)*, [9](#page-8-0)

plot,Cube-method, [10](#page-9-0) print.Importances, [11](#page-10-0)

remove.aggregation, *[3](#page-2-0)*, [12,](#page-11-0) *[13](#page-12-0)* remove.aggregation,Cube-method *(*remove.aggregation*)*, [12](#page-11-0) remove.selection, *[4](#page-3-0)*, *[12](#page-11-0)*, [13](#page-12-0) remove.selection,Cube-method *(*remove.selection*)*, [13](#page-12-0)

sales, [14](#page-13-0) show,Cube-method, [14](#page-13-0) show, Dimension-method, [15](#page-14-0) sparsity, *[9](#page-8-0)*, [16](#page-15-0) sparsity,Cube-method *(*sparsity*)*, [16](#page-15-0) summary, [17](#page-16-0) summary,Cube-method *(*summary*)*, [17](#page-16-0)